# **Proposta Metodológica para o CEP**

Devido a não existirem valores de referência para a média de cada bico (pois como já foi visto, há diferença de um dia para o outro, e não é prático ficar re-estimando parâmetros com muita freqüência), o que se propõe é estabelecer limites que garantam que o esquema de controle irá sinalizar quando a média de algum bico se afastar do alvo de tal forma que a proporção de unidades não conformes aumentaria além de um valor especificado. A idéia adotada é semelhante à idéia de "limites de controle modificados" (Montgomery, 2004, seção 9-2.1), dos "limites de controle de aceitação" (Montgomery, 2004, seção 9-2.2) ou dos "limites com base na capacidade do processo" propostos por Guimarães (2001). Todos esses limites são de uma ou outra maneira, baseados na dispersão do processo e nas especificações.

O controle envolverá dados coletados de todos os bicos, que serão lançados numa "*group chart*" com limites de aceitação (note-se que isso é uma das propostas de extensão do trabalho de Passos, 2005). O modelo proposto é descrito a seguir.

Visando tornar o controle mais eficiente na detecção de causas especiais que afetem a todos os bicos, serão adotados mais dois gráficos, a serem utilizados em paralelo com a *group chart* com limites de aceitação: um gráfico da série de observações do nível-base e ainda um gráfico de MR para o nível-base.

#### **Estimando a Variância**

Para elaborar-se um gráfico de controle de aceitação, primeiramente deve-se dispor de uma boa estimativa do desvio-padrão do processo, pois tais limites são baseados neste desviopadrão e nas especificações para o processo. Caso a variabilidade do processo se modifique, então os limites de controle de aceitação não são adequados. Esta suposição já foi verificada no capítulo 3, onde se testou a homogeneidade de variâncias entre os conjuntos de amostras pelo teste de Levene. No teste foram utilizados somente os dados "filtrados", relembrando:

- **Conjunto 1 de amostras: As 15 primeiras amostras foram consideradas;**
- **Conjunto 2 de amostras: O conjunto 2 de amostras foi completamente descartado.**
- **Conjunto 3 de amostras: Descartaram-se as 13 primeiras amostras;**
- **Conjunto 4 de amostras: Descartaram-se somente as primeiras amostras;**
- **Conjunto 5 de amostras: Consideraram-se somente as 9 primeiras amostras;**
- **Conjunto 6 de amostras: Descartaram-se as 3 primeiras amostras considerando as 13 seguintes, sendo então denominados de sub-conjunto 6.1; consideram-se também deste conjunto de amostras as nove últimas observações, denominando-se de sub-conjunto 6.2. Desta forma o conjunto 6 de amostras foram sub-divididos em dois sub-conjuntos provenientes de duas populações distintas.**

As hipóteses testadas foram:

H0: **Um mesmo bico possui variância estatisticamente semelhante nos diversos conjuntos de amostras; ou seja, a variabilidade do processo não se modifica.** 

**H1: A variância do bico em pelo menos um conjunto de amostras é diferente da sua variância nos demais conjuntos de amostras.** 

Os resultados estão na Tabela 49, lembrando que é uma reprodução da Tabela 32 do capítulo 3.

|                   | Levene<br><b>Statistic</b> | df1 | df <sub>2</sub> | Sig. |  |
|-------------------|----------------------------|-----|-----------------|------|--|
| Bico1             | 1,363                      | 5   | 108             | ,244 |  |
| Bico <sub>2</sub> | .874                       | 5   | 108             | ,501 |  |
| Bico3             | .622                       | 5   | 108             | .683 |  |
| Bico4             | .517                       | 5   | 108             | .763 |  |
| Bico <sub>5</sub> | .635                       | 5   | 108             | ,673 |  |
| Bico <sub>6</sub> | 2,153                      | 5   | 108             | ,065 |  |
| Bico7             | 1,404                      | 5   | 108             | ,229 |  |
| Bico8             | .699                       | 5   | 108             | .625 |  |

**Tabela 44 – Teste de homogeneidade de variâncias entre os conjuntos 1, 3, 4, 5, 6.1, 6.2 de amostras**

Analisando os níveis de significância da Tabela 49, com  $\alpha = 5\%$ , o teste falha em rejeitar a hipótese nula. Na verdade, excetuando o bico 6, os p-valores (significativos) são bastante altos, indo de 0,23 a 0,76. Logo não se pode concluir que a variância do processo se modifique, sendo, então satisfeita a premissa de variabilidade constante requerida pelo esquema de limites de controle modificados.

Foi visto no capítulo anterior que os bicos possuem variâncias semelhantes num mesmo conjunto de amostras, sendo possível à utilização de uma única variância para todos os bicos. Um possível estimador é o desvio-padrão combinado; no entanto, para empregá-lo, é necessário avaliar a premissa de variâncias iguais em todos os bicos e conjuntos de amostras, através do mesmo teste utilizado anteriormente; apenas, agora as hipóteses a serem testadas são:

**H0: Os bicos possuem variâncias estatisticamente semelhantes nos diversos conjuntos de amostras, ou seja, a variabilidade do processo não se modifica.** 

**H1: Pelo menos um bico possui variâncias diferentes entre os diversos conjuntos de amostras consideradas.** 

**Tabela 45 – Teste de homogeneidade de variância entre todos os bicos e conjuntos de amostras**

| Levene           |     |     |  |
|------------------|-----|-----|--|
| <b>Statistic</b> | df1 | ገተራ |  |
| 108              |     | 864 |  |

O p-valor é de 29%, portanto não há evidência suficiente para rejeitar hipótese nula.

Como o teste não rejeitou a hipótese de que os bicos possuíssem variâncias iguais, adotar-se-á uma mesma variância para os limites de controle modificados. Pode-se utilizar o método do estimador combinado (*pooled estimator*) de  $\sigma^2$ , definido a seguir:

$$
S_{p}^{2} = \frac{\sum_{i=1}^{6.2} \sum_{j=1}^{8} (n_{i} - 1) S_{ij}^{2}}{\sum_{i=1}^{6.2} \sum_{j=1}^{8} (n_{i} - 1)} = \frac{\sum_{i=1}^{6.2} \sum_{j=1}^{8} (n_{i} - 1) S_{ij}^{2}}{\sum_{i=1}^{6.2} 8(n_{i} - 1)}
$$

onde i = índice do conjunto de amostras válidos (i = 1, 3, 4, 5, 6.1 e 6.2, representando os 6 conjuntos de amostras válidos),  $j =$  número do bico,  $n_i =$  número de amostras do conjunto i e  $S_{ij}^2$  é a variância amostral das n<sub>i</sub> observações do bico j no conjunto de amostras i.

Estimou-se o desvio-padrão combinado com a utilização do Minitab. A saída está abaixo.

|       |    |                        |                   | Intervalo de confiança                                                                                      |  |  |  |  |
|-------|----|------------------------|-------------------|----------------------------------------------------------------------------------------------------|--|--|--|--|
| Level | Ν  | Mean                   | StDev             | --+---------+---------+--                                                                                   |  |  |  |  |
| 11    | 15 | 91,997                 | 0,819             | $(-* - )$                                                                                                   |  |  |  |  |
| 12    | 15 | 89,776                 | 0,653             | ( $ \star$ $-$ )                                                                                            |  |  |  |  |
| 13    | 15 | 92,899                 | 0,546             | $(* - )$                                                                                                    |  |  |  |  |
| 14    | 15 | 89,540                 | 0,716             | $(-*)$                                                                                                    |  |  |  |  |
| 15    | 15 | 89,686                 | 0,591             | $(* - )$                                                                                                    |  |  |  |  |
| 16    | 15 | 89,782                 | 0,445             | $(-* - )$                                                                                                   |  |  |  |  |
| 17    | 15 | 90,615                 | 0,583             |                                                                                                    |  |  |  |  |
| 18    | 15 | 91,197                 | 0,672             | $\begin{array}{c} \left(\begin{array}{c} -\star - \\ -\star - \\ \end{array}\right) \end{array}$            |  |  |  |  |
| 31    | 30 | 89,066                 | 0,481             | $(* - )$                                                                                                    |  |  |  |  |
| 32    | 30 | 86,903                 | 0,515             | $(-*)$                                                                                                    |  |  |  |  |
| 33    | 30 | 88,401                 | 0,601             | $(\star)$                                                                                                   |  |  |  |  |
| 34    | 30 | 87,887                 | 0,765             | $(* - )$                                                                                                    |  |  |  |  |
| 35    | 30 | 89,367                 | 0,635             | $(* )$                                                                                                    |  |  |  |  |
| 36    | 30 | 87,694                 | 0,651             | $(* - )$                                                                                                    |  |  |  |  |
| 37    | 30 | 88,438                 | 0,567             | $(\star)$                                                                                                   |  |  |  |  |
| 38    | 30 | 87,803                 | $0\,,701$         | $(* )$                                                                                                    |  |  |  |  |
| 41    | 38 | 91,196                 | 0,913             | $(* )$                                                                                                    |  |  |  |  |
| 42    | 38 | 89,312                 | 0,606             | $($ * $)$                                                                                                   |  |  |  |  |
| 43    | 38 | 91,328                 | 0,839             | $(*)$                                                                                                    |  |  |  |  |
| 44    | 38 | 90,694                 | 0,725             | $(* - )$                                                                                                    |  |  |  |  |
| 45    | 38 | 90,304                 | 0,490             | $(-*)$                                                                                                    |  |  |  |  |
| 46    | 38 | 90,646                 | 0,709             | $(* )$                                                                                                    |  |  |  |  |
| 47    | 38 | 90,797                 | 0,606             | $(* )$                                                                                                    |  |  |  |  |
| 48    | 38 | 91,118                 | 0,742             | $(* )$                                                                                                    |  |  |  |  |
| 51    | 9  | 90,890                 | 0,656             | $(- * - )$                                                                                                  |  |  |  |  |
| 52    | 9  | 88,026                 | 0,378             |                                                                                                    |  |  |  |  |
| 53    | 9  | 90,999                 | 0,556             | $(-*-)$<br>$(-*-)$<br>$(-*-)$<br>$(-*-)$<br>$(-*-)$<br>$(-*-)$<br>$(- \star - )$                            |  |  |  |  |
| 54    | 9  | 88,278                 | 0,361             |                                                                                                    |  |  |  |  |
| 55    | 9  | 90,449                 | $0\,$ , $5\,3\,4$ |                                                                                                    |  |  |  |  |
| 56    | 9  | 88,887                 | 0,156             |                                                                                                    |  |  |  |  |
| 57    | 9  | 91,260                 | 0,657             | $(- * - )$                                                                                                  |  |  |  |  |
| 58    | 9  | 90,796                 | 0,531             |                                                                                                    |  |  |  |  |
| 611   | 13 | 88,830                 | 0,482             | $\begin{pmatrix} -* & \\ -* & \\ \end{pmatrix}$                                                             |  |  |  |  |
| 612   | 9  | 91,060                 | 0,732             | $(- * - )$                                                                                                  |  |  |  |  |
| 621   | 13 | 88,708                 | 0,652             | $($ - $*$ $)$                                                                                               |  |  |  |  |
| 622   | 9  | 90,624                 | 0,573             | $(- * - )$                                                                                                  |  |  |  |  |
| 631   | 13 | 90,162                 | 0,859             |                                                                                                    |  |  |  |  |
| 632   | 9  | 93,023                 | 0,629             | $(- * - )$                                                                                                  |  |  |  |  |
| 641   | 13 | 88,052                 | 0,821             |                                                                                                    |  |  |  |  |
| 642   | 9  | 90,529                 | 0,654             | $\begin{array}{c} \left( \; - \; {\ast} \; - \; \right) \\ \\ \left( \; - \; {\ast} \; \right) \end{array}$ |  |  |  |  |
| 651   | 13 | 88,742                 | 0,331             |                                                                                                    |  |  |  |  |
| 652   | 9  | 90,857                 | 0,473             | $(- * - )$                                                                                                  |  |  |  |  |
| 661   | 13 | 90,735                 | 0,520             | $(-*)$                                                                                                    |  |  |  |  |
| 662   | 9  | 93,873                 | 0,655             | $(-*--)$                                                                                                    |  |  |  |  |
| 671   | 13 | 90,323                 | 0,936             | $(-*)$                                                                                                    |  |  |  |  |
| 672   | 9  | 92,187 0,223           |                   | $(- * - )$                                                                                                  |  |  |  |  |
| 681   | 13 | 89,393 0,502           |                   | $(- * - )$                                                                                                  |  |  |  |  |
| 682   | 9  | 92,517                 | 0,902             | $(- - * - )$                                                                                                |  |  |  |  |
|       |    |                        |                   | -----+---------+---------+--------+--                                                                       |  |  |  |  |
|       |    |                        |                   | 92,0<br>90,0<br>94,0<br>88,0                                                                                |  |  |  |  |
|       |    | Pooled StDev = $0,655$ |                   |                                                                                                    |  |  |  |  |

Figura 47 – Cálculo do desvio-padrão combinado: saída do MINITAB

Na Figura 48 será apresentado a média do peso para cada bico e conjunto de amostras, indicado por dois números, o primeiro número correspondendo ao conjunto de amostras, e o segundo, ao bico. Como o conjunto 6 de amostras foi divididos em dois subconjuntos, o segundo número indica o subconjunto e o terceiro número indica o bico.

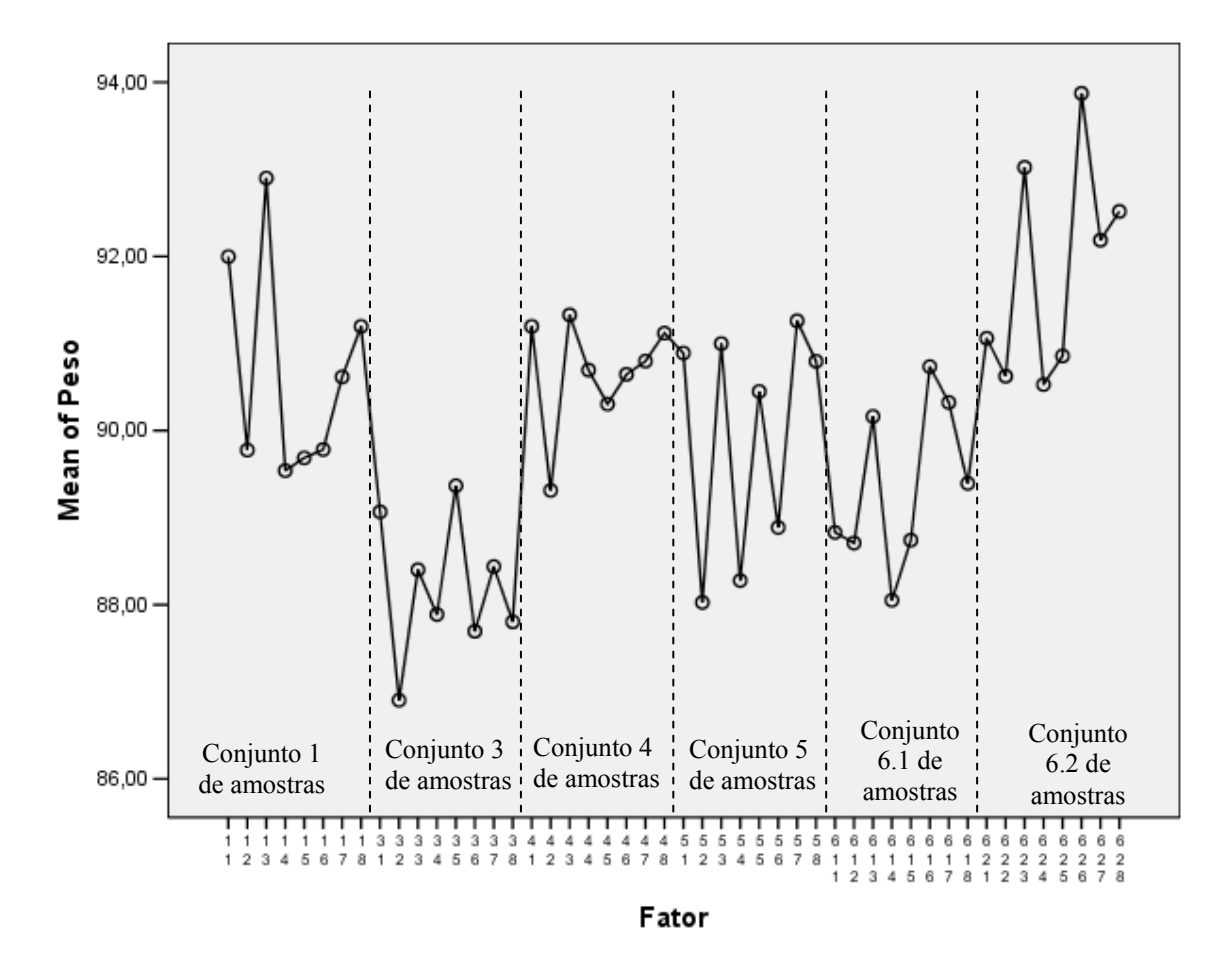

Figura 48 – Plotagem das médias dos bicos em cada conjunto de amostras

Agora com a estimativa do desvio-padrão assim calculado, pode-se proceder à determinação dos limites do gráfico de controle. Antes, porém, para melhor entendimento, é útil descrever brevemente os procedimentos de limites de controle modificados e limites de controle de aceitação. Para uma descrição mais detalhada, consultar Montgomery, 2004, seções 9-2.1 e 9-2.2.

### **4.1 Limites de Controle Modificados**

No gráfico de controle modificado o interesse está apenas em detectar se a verdadeira média do processo μ está localizada de tal forma que o processo esteja produzindo uma fração não-conforme acima de determinado valor especificado  $\delta$ . Com frações não conformes menores que  $\delta$ , não se deseja intervir no processo, e não se quer que o gráfico sinalize. Assim, é considerado aceitável que μ varie dentro de um intervalo  $\mu_1 \le \mu \le \mu_s$ , onde  $\mu_1$  e μ<sub>S</sub> são escolhidos como o maior e o menor valores permissíveis de μ, respectivamente, consistentes com a produção de um fração não conforme no máximo igual a  $\delta$ .

Tal tipo de gráfico foi concebido para processos nos quais naturalmente a média não possui um valor fixo, mas varie ou oscile dentro de uma faixa limitada de variação, porém, e em torno de um valor constante, i.e., não cresça ou diminua indefinidamente.

Para especificar os limites de controle para um gráfico *x* modificado, admite-se que o processo tenha distribuição normal. Assim, os valores de  $\mu$ <sub>*I*</sub> e  $\mu$ <sub>*S*</sub> que resultam em uma fração não conforme menor do que  $\delta$ , são:

$$
\mu_{I} = LIE + Z_{\delta} \sigma \tag{4.1.1}
$$

e

$$
\mu_s = LSE - Z_s \sigma \tag{4.1.2}
$$

Onde, sendo  $\Phi$  a distribuição normal padrão acumulada,  $Z_{\xi} = \Phi^{-1}(1 - \xi)$ . Agora, especificando uma probabilidade de alarme falso α, os limites de controle superior e inferior são

$$
LSC = \mu_s + \frac{Z_{\alpha/2}\sigma}{\sqrt{n}}
$$
 4.1.3

e

$$
LIC = \mu_{I} - \frac{Z_{\alpha/2} \sigma}{\sqrt{n}}
$$
 4.1.4

### **4.2 Gráficos de Controle de Aceitação**

A segunda abordagem para a utilização de um gráfico *x* para monitorar a fração de não-conformes é chamada gráfico de controle de aceitação. A idéia que está por trás deste gráfico é semelhante ao gráfico com limites modificados, exceto pelo fato que no gráfico de controle de aceitação é planejado considerando-se o risco de aceitar um processo que esteja operando a um nível insatisfatório (risco β). Os limites de controle para o gráfico são determinados com base num tamanho de amostra *n* especificado e em uma fração não conforme, γ , para a qual o gráfico teria um poder especificado. Neste caso, os limites de controle são

$$
LSC = \mu_s - \frac{Z_\beta \sigma}{\sqrt{n}} = LSE - Z_\gamma \sigma - \frac{Z_\beta \sigma}{\sqrt{n}}
$$
4.2.1

e

$$
LIC = \mu_{I} + \frac{Z_{\beta}\sigma}{\sqrt{n}} = LIE + Z_{\gamma}\sigma + \frac{Z_{\beta}\sigma}{\sqrt{n}}
$$

É possível também, dadas uma fração não conforme "aceitável" δ e uma fração não conforme inaceitável γ , escolher um tamanho de amostra para um gráfico de controle de aceitação que tenha risco de erro tipo I e de tipo II, associados respectivamente a  $\delta$  e a  $\gamma$ , iguais a α e β especificados. Tal procedimento equivale a determinação de um plano de amostragem simples por dois pontos, (δ e 1-α) e (γ e β), da curva característica de operação. Igualando as equações 4.2.1 e 4.1.3 e substituindo na equação 4.1.3 a equação 4.1.2, obtém-se

$$
n = \left(\frac{Z_{\alpha} + Z_{\beta}}{Z_{\delta} - Z_{\gamma}}\right)^2
$$
 4.2.3

## **4.3 Determinando os Limites de Controle para o Processo em Análise**

Os limites de especificação para o volume são:

 $LIE_V = 75ml$  $LSE_V = 80ml$ 

Substituindo tais valores nas equações (4.2.1) e (4.2.2),

$$
\mu_s = 80 - Z_{\nu} \sigma_{\nu} \tag{4.4.1}
$$

e

$$
\mu_{I} = 75 + Z_{\gamma} \sigma_{V} \tag{4.4.2}
$$

onde  $\sigma$ <sup>*v*</sup> é o desvio-padrão do volume. Nota-se porém que, enquanto as especificações são para o volume, a variável controlada é o peso. Mais ainda, trata-se do peso bruto (PB), que é a soma do peso do líquido (PL) e do peso do frasco (PF). Então:

$$
PB = PF + PL = PF + D \times V \tag{4.4.3}
$$

onde D é a densidade do produto, previamente conhecida e, V o volume do frasco.

As expressões (4.4.1) e (4.4.2) para os limites devem então ficar em função do peso bruto (PB), visto que este será a variável controlada, e não o volume. Então de (4.4.3), fica-se:

$$
E(PB) = E(PL) + E(PF) = D \times E(V) + E(PF)
$$
\n4.4.4\nE

$$
\sigma_{\scriptscriptstyle PB}^2 = \sigma_{\scriptscriptstyle PL}^2 + \sigma_{\scriptscriptstyle PF}^2 = D^2 \sigma_{\scriptscriptstyle V}^2 + \sigma_{\scriptscriptstyle PF}^2
$$
\n4.4.5

Denotando  $E(V)$  por  $\mu$ <sub>v</sub>, a equação (4.4.4) pode ser escrita como:

$$
E(PB) = E(PF) + D \times \mu_{v}
$$

Para determinar o valor inferior  $\mu$ <sub>*I*</sub> em termos do peso bruto, ou seja, E<sub>I</sub>(PB), pode-se substituir  $\mu$ <sub>v</sub> em (4.4.6) pela expressão (4.4.2), que fornece o valor inferior para a média do volume. Chega-se desta forma a:

$$
E_I(PB) = E(PF) + D(75 + Z_{\gamma} \sigma_{v})
$$
 4.4.7

Como, de (4.4.5) o desvio-padrão do volume é

 $\frac{1}{1}$  O valor de σ<sub>PF</sub> é 0,365 que foi calculado com base em uma amostra de 30 frascos.

$$
\sigma_{v} = \frac{\sqrt{\sigma_{\scriptscriptstyle PB}^2 - \sigma_{\scriptscriptstyle PF}^2}}{D}
$$
 4.4.8

então, substituindo (4.4.8) em (4.4.7), chega-se finalmente a:

$$
E_I(PB) = E(PF) + D \times 75 + Z_{\gamma} \times \sqrt{\sigma_{\scriptscriptstyle PB}^2 - \sigma_{\scriptscriptstyle PF}^2}
$$
 4.4.9

Utilizando um raciocínio análogo, obtém-se o valor esperado do peso bruto superior  $E<sub>S</sub>(PB)$ 

$$
E_S(PB) = E(PF) + D(80 - Z_{\gamma} \sigma_{v})
$$

$$
E_{S}(PB)=E(PF)+D\times80-Z_{r}\times\sqrt{\sigma_{\scriptscriptstyle PB}^2-\sigma_{\scriptscriptstyle PF}^2}
$$

Substituindo os valores esperados superiores e inferiores, respectivamente nas equações (4.2.1) e (4.2.2), obtêm-se os limites de controle:

$$
LSC = E(PF) + 80 \times D - Z_{\gamma} \times \sqrt{(\sigma_{PB}^2 - \sigma_{PF}^2)} - \frac{Z_{\beta}}{\sqrt{n}} \sigma_{PB}
$$
 4.4.10

$$
LIC = E(\mathbf{P}F) + 75 \times D + Z_{\gamma} \times \sqrt{(\sigma_{\scriptscriptstyle{PB}}^2 - \sigma_{\scriptscriptstyle{PF}}^2)} + \frac{Z_{\scriptscriptstyle{\beta}}}{\sqrt{n}} \sigma_{\scriptscriptstyle{PB}}
$$
 4.4.11

Foram experimentadas algumas combinações de β, γ,  $\alpha_{global}^2$  e δ que parecessem "razoáveis" , obtendo-se através da equação (4.3.3) o tamanho da amostra para cada uma delas. O julgamento do que seriam valores razoáveis para β, γ, αglobal e δ é subjetivo; por isso foram testadas várias combinações de valores. Os resultados estão ilustrados na Tabela 46.

e

<u>.</u>

 $\alpha^2\alpha_{_{global}}=8\times\alpha_{_{individual}}$  é na verdade aproximação de  $(1-\alpha_{_{individual}})=\sqrt[8]{1-\alpha_{_{global}}}$ 

| Fração def. inaceit. $(\gamma)$                    | 0,001    | 0,005    | $\overline{0,005}$ | 0,01     | 0.01     | 0,02     |
|----------------------------------------------------|----------|----------|--------------------|----------|----------|----------|
| $\overline{Z}_{\scriptscriptstyle (\!\! \nu\!\!)}$ | 3,09     | 2,58     | 2,58               | 2,33     | 2,33     | 2,05     |
| Fração def. aceit. (δ)                             | 0,0005   | 0,0005   | 0,0005             | 0,0005   | 0,0005   | 0,0005   |
| $Z_{\delta}$                                       | 3,29     | 3,29     | 3,29               | 3,29     | 3,29     | 3,29     |
| $\beta$                                            | 0,2      | 0,2      | 0,5                | 0,5      | 0,6      | 0,6      |
| $Z_{\beta}$                                        | 0,84     | 0,84     | 0,00               | 0,00     | $-0,25$  | $-0,25$  |
| $Z_{\alpha/2}$ individual                          | 3,84     | 3,84     | 3,42               | 3,42     | 3,23     | 3,23     |
| $\alpha$ <sub>individual</sub>                     | 0,000125 | 0,000125 | 0,000625           | 0,000625 | 0,001250 | 0,001250 |
| $\alpha_{\rm global}$                              | 0,001    | 0,001    | 0,005              | 0,005    | 0,01     | 0,01     |
| Tamanho n da amostra                               | 545      | 43       | 23                 | 13       | 10       | 6        |

Tabela 46 – Tamanho de amostras para α, β, γ, e δ especificados

Observando a Tabela anterior, fica evidente a impossibilidade de adotar qualquer uma das configurações utilizadas. Mesmo na configuração mais relaxada (última coluna), em que se aceita 2 % de defeituosos, com  $\beta$  = 60 % e  $\alpha_{global}$  = 1 %, será necessário um tamanho de amostra *n* = 6. Tal tamanho de amostra por bico é inviável para o processo em questão, pois o processo é composto por 8 bicos, o que resultaria numa amostra no instante *t* formada por 48 observações.

Esta abordagem é, portanto, impraticável para o processo em questão, que só admite amostras com 1 observação por bico. Neste caso, não será possível forçar a curva característica de operação do gráfico a passar por dois pontos especificados ( $\delta$ , 1-  $\alpha$ ) e ( $\gamma$ , β). O único parâmetro que pode variar é a posição dos limites de controle, e com isso só se pode fazer a curva passar por um dos pontos: A solução adotada, então, será trabalhar com "limites de aceitação", definindo um par  $(\gamma, \beta)$  e obtendo  $\mu_I$  pela equação (4.4.9) e LIC por (4.4.11). Com isso, a probabilidade de alarme falso,  $\alpha$ , quando o processo estiver centrado no valor nominal poderá (dependendo do valor nominal, do LIC e da dispersão do processo), ser muito alta. Para manter a probabilidade de alarme falso em nível baixo, aceitável, pode então ser necessário centrar o processo acima do ponto médio das especificações, o que de fato já é feito na prática. Na verdade o que acorre na empresa é um aumento do peso de enchimento para cada bico de forma desordenada, isto é uma solução proposta pelos operadores como forma de se evitar constantes paradas na máquina devido ao peso abaixo do limite inferior de especificação. Dentre os dois limites de especificação, é o limite inferior que é crítico, pois produtos com pesos inferiores a este limite acarretarão multa para a empresa, bem como o dano irreparável de perda de consumidores. Já no caso em que o peso exceda o limite superior, o único inconveniente será o desperdício de produto. Desta forma, a solução será a

obtenção de um limite superior de controle "relaxado", que permitirá ao processo a produção de produtos acima do LSE.

A solução proposta será obtida da seguinte forma:

- **1. Define-se uma fração defeituosa inaceitável (γ) e um valor para β;**
- **2. Calcula-se LIC através da equação 4.4.11;**
- **3. Escolhe-se um**  $\alpha_{global}$ **, determina-se**  $\alpha_{individual} = \alpha_{global}/8$ , e em seguida  $\mathbf{Z}_{\text{undividual}/2} = \mathbf{\Phi}^{-1}$  (1-  $\mathbf{\alpha}_{\text{indivial}/2}$ );
- **4. Calcula-se o valor-alvo para a média, por: alvo = LIC+Zαindividual/2** Χ **σ (no**

**caso de** *n* **> 1, substituir σ por** *n*  $\frac{\sigma}{\sqrt{ }}$ );

**5. Por simetria em relação ao alvo calcula-se o LSC, que será:** 

 $LSC = 2 \times$  alvo – LIC

A Tabela 47 ilustra várias combinações de μ<sub>i inaceitável</sub>, β e  $\alpha_{\text{global}}$ .

| Fração def. inaceit. $(y)$     | 0,001    | 0,005    | 0,005    | 0,01     | 0,01     | 0,02     |
|--------------------------------|----------|----------|----------|----------|----------|----------|
| $Z_{\gamma}$                   | 3,09     | 2,58     | 2,58     | 2,33     | 2,33     | 2,05     |
| $\mu_{\rm ii}$                 | 84,46    | 84,18    | 84,18    | 84,04    | 84,04    | 83,89    |
| β                              | 0,2      | 0,2      | 0,5      | 0,5      | 0,6      | 0,6      |
| $Z_{\beta}$                    | 0,84     | 0,84     | 0,00     | 0,00     | $-0,25$  | $-0,25$  |
| <b>LIC</b>                     | 85,01    | 84,73    | 84,18    | 84,04    | 83,88    | 83,73    |
| $\alpha_{\rm global}$          | 0,001    | 0,001    | 0,005    | 0,005    | 0,01     | 0,01     |
| $\alpha$ <sub>individual</sub> | 0,000125 | 0,000125 | 0,000625 | 0,000625 | 0,001250 | 0,001250 |
| $Z_{\alpha/2}$ individual      | 3,84     | 3,84     | 3,42     | 3,42     | 3,23     | 3,23     |
| $PB_{\rm ALVO}$                | 87,52    | 87,24    | 86,42    | 86,28    | 85,99    | 85,84    |
| <b>LSC</b>                     | 90,03    | 89,75    | 88,66    | 88,52    | 88,10    | 87,96    |

Tabela 47 – Diversas possibilidades para o gráfico sugerido

Obs. Os cálculos dos limites foram obtidos utilizando *n* igual a 1

O gráfico de controle constituído pelos parâmetros indicados pela coluna tracejada na Tabela 47 poderia ser adotado, no entanto sabe-se que é extremamente difícil ajustar os pesos para todos os bicos no valor-alvo. Assim, o gráfico adotado produziria demasiados pontos fora dos limites, indicando uma situação de descontrole, o que seria uma indicação errônea. Para solucionar este problema estimou-se a amplitude média (*R* ) das médias dos bicos considerando todos os conjuntos de amostras válidos e então somou-se essa amplitude média ao alvo e ao LSC especificado na Tabela 47. Com isto, garantir-se-á um αglobal no máximo igual ao estabelecido na Tabela 47. O cálculo da amplitude média foi realizado assim:

$$
\overline{R} = \frac{\sum\limits_{i=1}^{6.2} \sum\limits_{t} (X_{\text{tim\'ax}} - X_{\text{rimin}})}{n_{i}}
$$

fazendo denotar t o número da amostra ( $t = 1$  a n<sub>i</sub>), i o índice do conjunto de amostras válido  $(i = 1 a 6.2) e n_i o n'$ úmero de amostras do conjunto i.

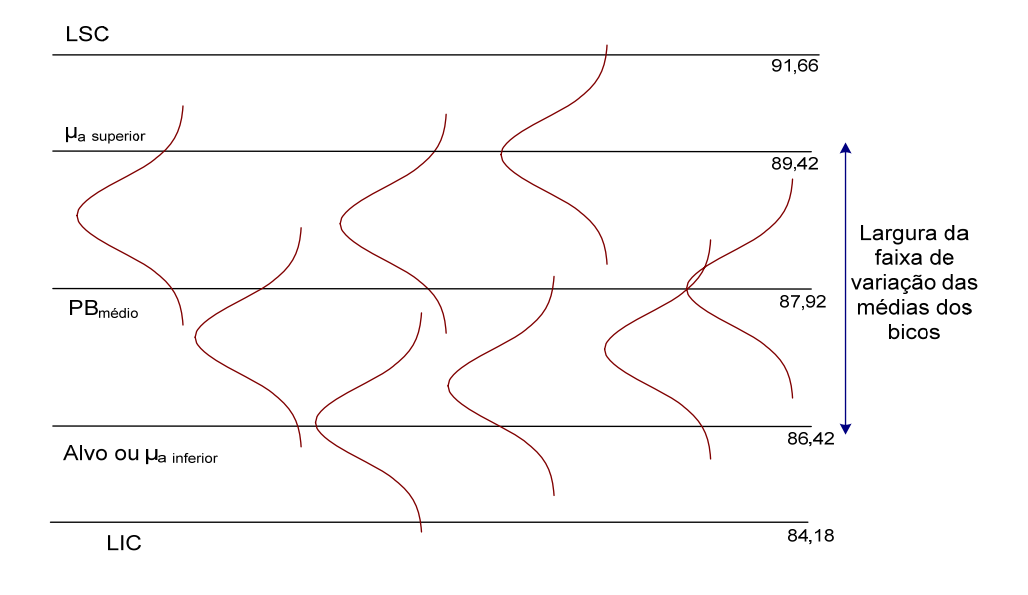

Figura 49 – Distribuição ilustrativa dos bicos

Sendo assim, somou-se ao alvo (que foi denominado  $\mu$ <sub>a inferior</sub>) o valor de 3 gramas (*R* ), encontrando μ**a superior** (média aceitável superior); conseqüentemente o limite superior de controle foi deslocado para cima do mesmo valor de 3 gramas. O que se está denominando aqui de "média aceitável" não está ligado ao conceito descrito anteriormente quando se abordaram os limites de controle modificados. Aqui a média aceitável é a média em que um bico pode estar para produzir determinado número de alarmes falsos, enquanto que nos limites de controle modificados, ela está definida como a média que resultará na produção de determinada fração não-conforme.

Utilizando os parâmetros estabelecidos na coluna demarcada da Tabela 47, os parâmetros do gráfico de controle serão:

**LSC = 91,66**   $\mu$ <sub>a superior</sub> = 89,42 **PB médio = 87,92 Alvo ou μa inferior = 86,42 LIC = 84,18**